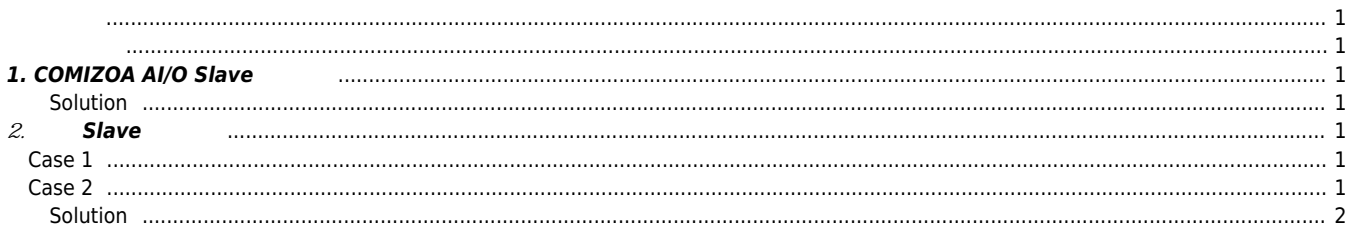

## **Slave 파라미터 저장 기능**

- 
- <span id="page-1-0"></span>× Slave AI/O Channel 2008 2009 12:00 12:00 (Range Mode, Analog Type)
	- Slave AI/O Channel Setting
	- Setting module

<span id="page-1-1"></span>

Slave 가능을 사용해서 Slave 가능을 시작해서 Slave 가능할 수 있다.

<span id="page-1-2"></span>[http://comizoa.co.kr/info/\\_media/download:10\\_ethercat:ets\\_sw\\_manual.pdf](http://comizoa.co.kr/info/_media/download:10_ethercat:ets_sw_manual.pdf) 17.Page *참조*

## **1. COMIZOA AI/O Slave**

<span id="page-1-3"></span>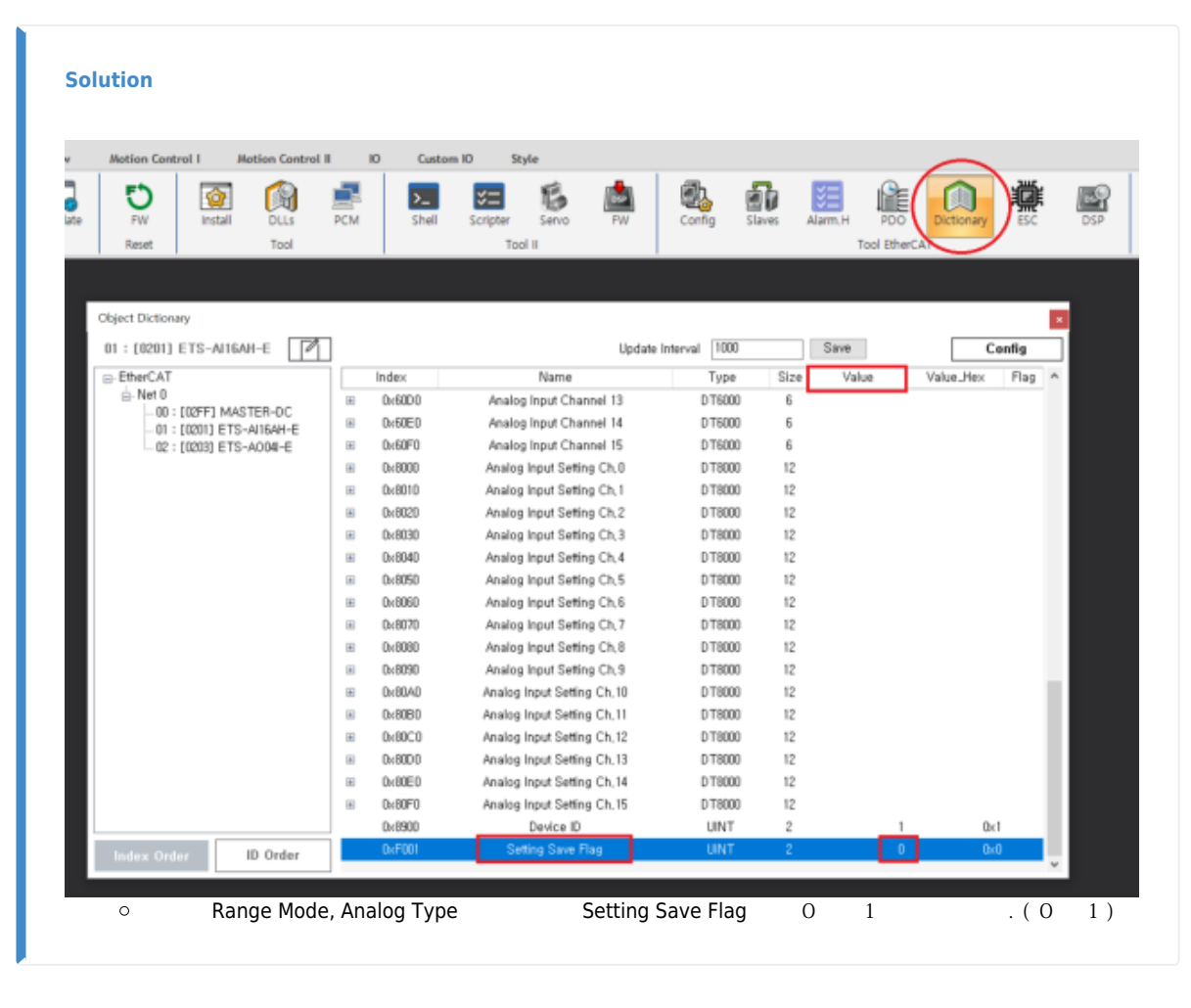

## **2. 타사 Slave 사용시**

<span id="page-1-5"></span><span id="page-1-4"></span>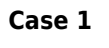

<span id="page-1-6"></span>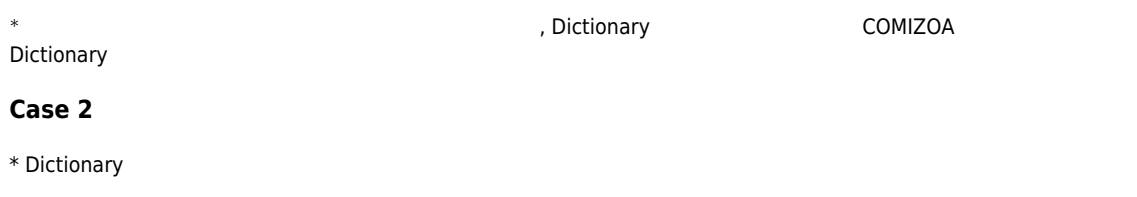

<span id="page-2-0"></span>2024/03/24 10:12 Slave

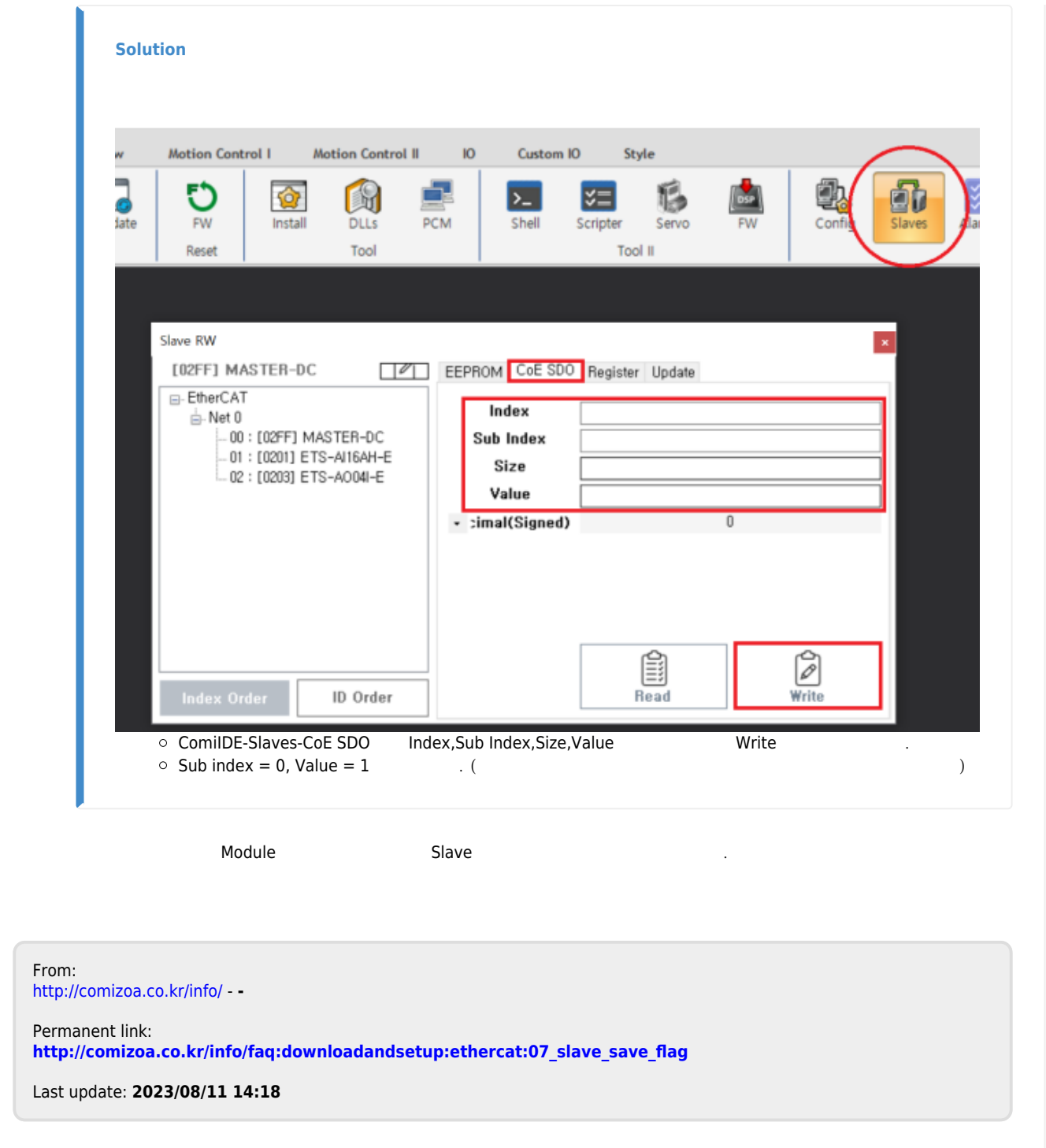